#### attacchi basati su buffer overflow

#### buffer overflow

- nell'esecuzione di un programma, il momento in cui in un buffer vengono scritti più dati di quanti ne possa contenere
- se l'errore non viene rilevato (validazione dell'input) altre variabili cambiano valore
	- crash del processo
	- **comportamento anomalo**
- anche detto *buffer overrun*

# attacco di tipo buffer overflow in sintesi

- descritto per la prima volta in 1972
	- Anderson Computer Security Technology Planning **Study**
- 1988 primo worm a utilizzare la tecnica
- Aleph One. Smashing The Stack For Fun And Profit. e-zine www.Phrack.org #49, 1996
- l'attacker sfrutta un buffer overflow non verificato
- il suo scopo: ottenere una shell che gli permetta di eseguire comandi arbitrari sul sistema

# flolklore

- phrack è una e-zine scritta da hacker per gli hacker
	- scritta in formato ascii
	- numerazione delle edizioni, delle sezioni e delle pagine in esadecimale 0x01, …, 0x0a,…
	- tutti i numeri sono firmati con PGP
- ultimo numero (il 63), agosto 2005
	- primo numero nel 1985
	- articoli su argomenti tipo "come telefonare gratis"
- archivi consultabili on-line http://www.phrack.org

# attacco di tipo buffer overflow in sintesi

- tipologie di attacchi basati su buffer overflow
	- stack based
	- heap based

#### rilevanza

- il buffer overflow è un problema del software scritto in C e C++
- tutto il software di base è scritto in C
	- kernel, comandi del sistema operativo
	- ambiente grafici

#### rilevanza

- molto software applicativo è scritto in C e C++
	- suite di produttività (es. office)
	- viewer (es. acrobat per i pdf)
	- web browser (explorer, firefox, ecc.)
	- mailer (outlook, eudora, ecc.)
	- interpreti (Java Virtual Machine, python, perl, bash)
	- dbms (oracle, sql server, mysql postgress)
	- moltissimi server (web, mail, dns, ftp, dbms, ecc)
	- p2p (eMule, napster, ecc)
- gran parte di questo software riceve input non fidato
	- ad esempio scaricato dalla rete o pervenuto via email
	- costruito per attendere richieste non fidate (server, p2p)

## l'obiettivo da attaccare

- l'attaccante identifica un **processo** che non controlla il confine di almeno uno dei suoi buffer
	- C e C++ di default non effettuano il controllo
	- ...non sono progettati per farlo, prediligono l'efficienza
- il processo può essere
	- già in attesa di input dalla rete
	- lanciabile dall'attacker se questo è già un utente del sistema
	- lanciato dall'utente con input non fidato

#### esempio: un programma vulnerabile

```
#include <stdio.h>
```
**}**

```
int main(int argc, char** argv) 
{
   f();
}
void f()
{
   char buffer[16];
   int i;
 printf("input> ");
 /*svuota il buffer*/
 fflush(stdout);
 scanf("%s", buffer);
   i=0;
   while ( buffer[i]!=0 )
 {
     fputc(buffer[i]+1, stdout);
     i++;
 }
   printf("\n");
```
### principi: organizzazione della memoria

- la memoria di un processo è divisa in
	- programma (r-x)
	- dati (rwx)
	- stack (rwx)
- ciascun sistema operativo ha proprie particolarità ma tutti hanno almeno programma, dati e stack

# principi: stack frame

- un insieme di dati nello stack associato all'esecuzione di una funzione
	- la chiamata a funzione genera un frame
	- *il ritorno da una funzione cancella il frame*
- uno stack frame contiene
	- **parametri attuali della funzione (cioè gli argomenti)**
	- **indirizzo di ritorno**
	- **variabili locali (che possono essere usati come buffer)**

# principi: stack frame

- l'ordine sullo stack non va imparato a memoria!
- è lo stesso per tutti i linguaggi imperativi

• non può essere altrimenti...

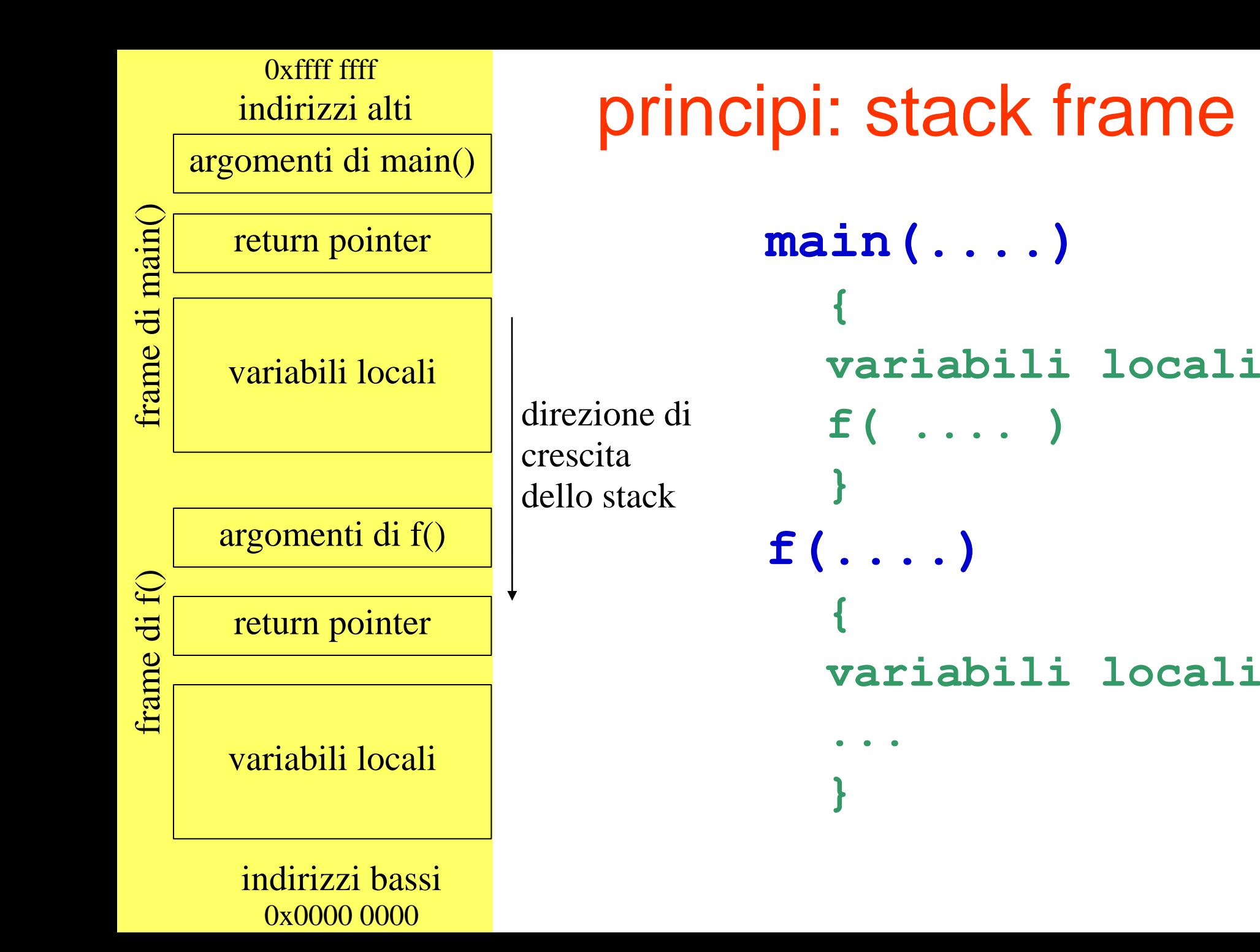

# l'attacco prevede...

- iniezione di codice macchina arbitrario (payload) in memoria
	- o nel buffer
	- o in zone limitrofe grazie (al bug di buffer overflow)
- redirezione verso il codice
	- cambiamento del return pointer contenuto nello stack frame (in prossimità del buffer)
- entrambe le cose sono effettuate mediante la creazione di una stringa di input adeguata

#### redirezione verso il codice arbitrario

- l'input sovrascrive il return pointer
- il payload viene eseguito quando la funzione chiamata "ritorna" al chiamante

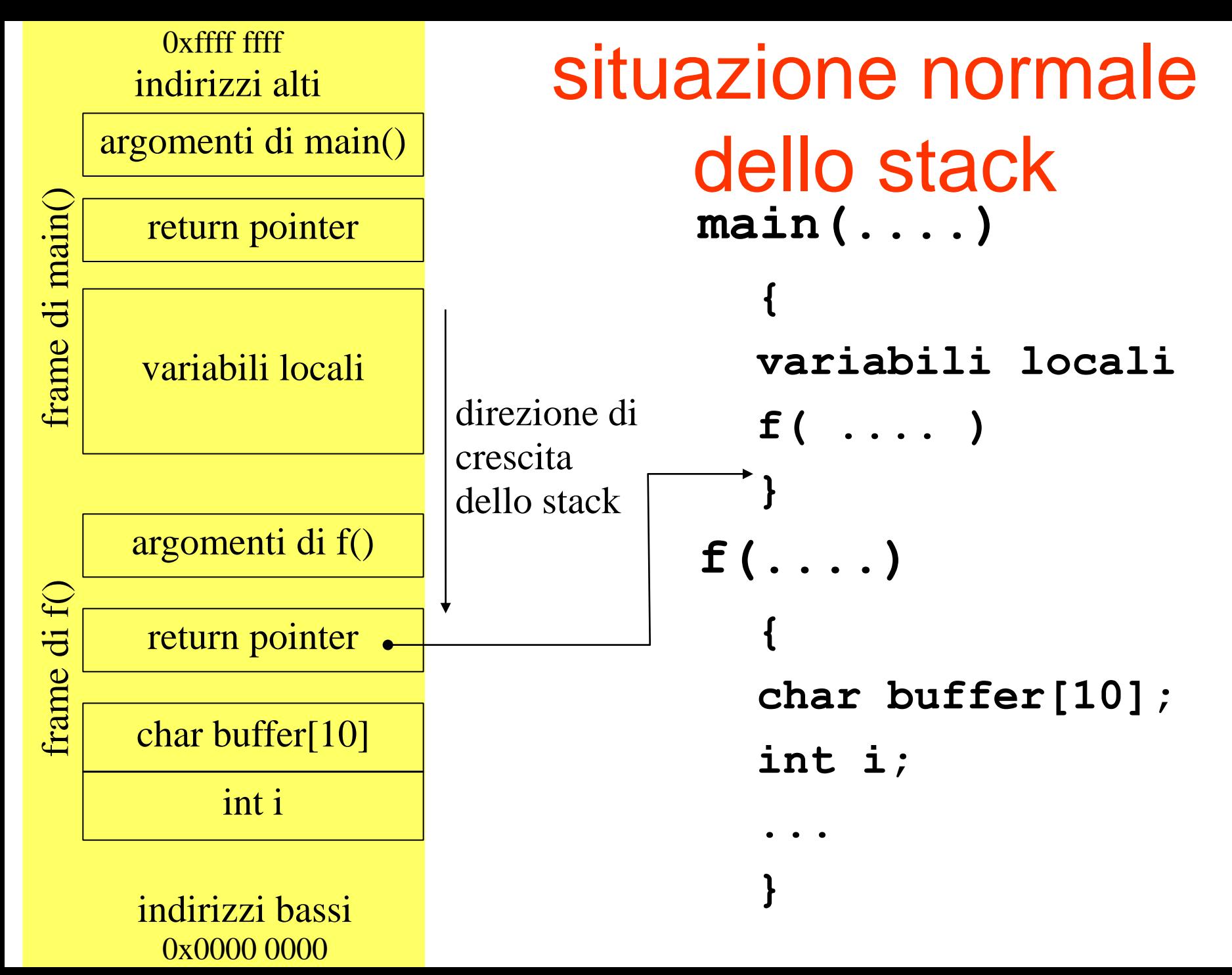

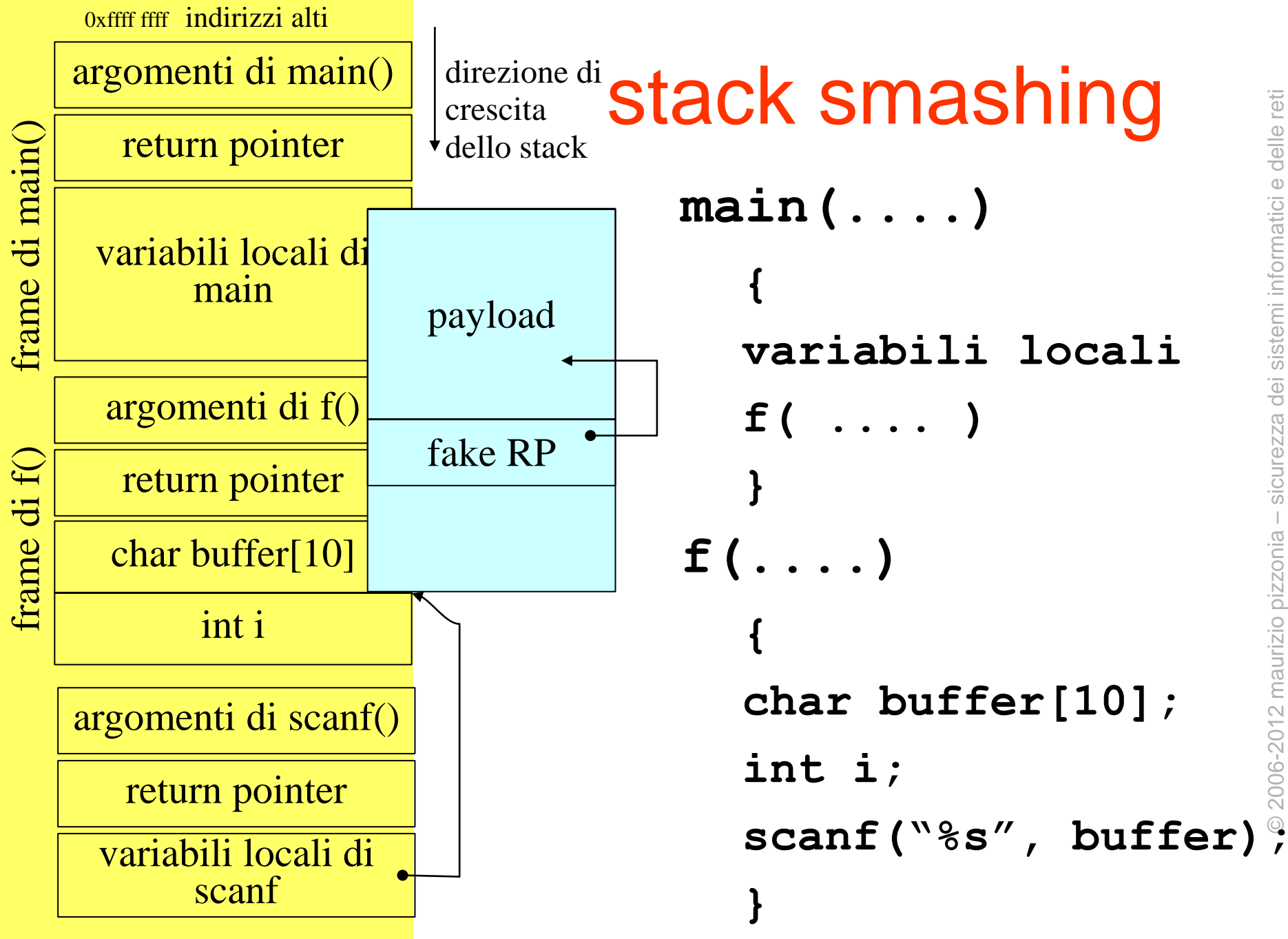

indirizzi bassi 0x0000 0000

- la creazione dell'input con il payload (o shellcode) è una attività complessa:
	- non si sa che eseguibili ci sono sulla macchina
		- es. che shell sono installate?
	- non si sa se sono a disposizioni funzioni di libreria statiche o dinamiche e quali
		- aggirabile con l'uso diretto delle system call

- la creazione dell'input con il payload (o shellcode) è una attività complessa:
	- il codice deve funzionare una volta posto in qualsiasi punto della memoria
		- uso di indirizzamenti relativi rispetto a program counter (non disponibile nell'architettura i386)
		- estrazione del program counter + indirizzamento con registro base
	- non si sa esattamente dove è il return pointer
		- replichiamo il valore che si vogliamo mettere nel return pointer un po' di volte sperando di sovrascrivere il punto dello stack frame dove il return pointer originario è memorizzato

#### • ancora...

- non si sa che valore mettere nel return pointer cioè quale è l'entry point del nostro payload
	- uso di istruzioni nop per avere un range di entry point validi
	- attenzione, troppi nop potrebbero far sforare la zona valida dello stack provocando un crash della procedura di input, es. scanf()
- provare provare provare...
	- le prove possono essere automatizzate
	- molti nop diminuiscono il numero di prove

- e ancora non è tutto!...
- l'input deve essere letto tutto!
	- ciò non è scontato, scanf() separa i campi mediante sapazi (ascii 0x20), tabulatori orizzontali (ascii 0x09) e verticali (0x0b), new line (0x0a), e altri
	- tali valori non devono essere presenti nell'input
	- ma l'input è un programma!!!!

• es. in Linux per lanciare un eseguibile si usa la system call execve() che ha codice 11 (0x0b)

– l'istruzione assembly: mov \$0x0b, %eax – codificata con: b8 **0b** 00 00 00

- work around, codice equivalente codificato senza 0x0b
	- b8 6f 00 00 00 mov \$0x6f,%eax
	- 83 e8 64 sub \$0x64,%eax

- strcpy() termina la copia quando incontra il terminatore di fine stringa (0x00)
- se dovessimo creare un input per strcpy() dovremmo evitare gli zeri nell'input

# la funzione deve terminare!

- se la funzione non giunge a termine il return pointer non verrà mai letto
- attenzione a modificare le variabili locali della funzione potrebbero far andare in crash il programma
- se tra il buffer e il return pointer non ci sono variabili...
	- la situazione è ottimale, il buffer overflow non modifica le variabili locali della funzione
- se tra il buffer e il return pointer ci sono altre variabili...
	- attenzione!!!! bisogna trovare dei valori che facciano terminare la funzione!

## creazione del payload

il payload può essere...

- scritto direttamente in linguaggio macchina byte per byte direttamente in un file
- scritto in C, compilato, e trasferito in un file mediante l'uso del debugger o di objdump
	- il compilatore non ha tutti i vincoli che abbiamo noi, sicuramente il codice prodotto va modificato a mano
- scritto in assembly, assemblato e trasferito in un file mediante l'uso del debugger o di objdump
	- massima libertà

#### esempio di struttura di un input malevolo

- riempimento del buffer:
	- 0x00 **lunghezza del buffer**
- fake return pointer
	- <payload entry point> **distanza stimata dal buffer (es. 4 o 8)**
	- **attenzione alle variabili locali!!!**
- **dati del payload** 
	- **es. stringa con il nome del file da lanciare "/bin/sh"**
- **sequenza di istruzioni nop**
	- **più sono più è semplice trovare il payload entry point**
- **il payload propriamente detto**

#### esempio di payload

- vogliamo che il payload esegua
	- /bin/nc -l -p 7000 -c "/bin/sh -i"
	- /bin/sh -i è una shell interattiva
- stiamo assumendo che siano installati sulla macchina
	- /bin/nc
	- /bin/sh
- usiamo la system call execve()
	- fa partire un altro eseguibile al posto del processo corrente (mantiene il PID)
	- il processo corrente scompare!

#### execve()

- in C vedi man sezione 2
- in assembly...
	- in %ebx il puntatore alla stringa che contiene il pathname dell'eseguibile
	- in %ecx il puntatore ad un array di puntatori (terminato da zero) che contiene puntatori alle stringhe dei parametri.
	- in %edx il puntatore ad un array di puntatori (terminato da zero) che contiene puntatori a stringhe che definiscono l'envirnment ("nome=valore")
	- in %eax il valore \$0x0b che identifica execve
	- int 0x80

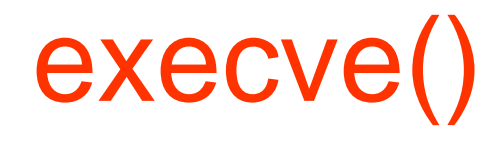

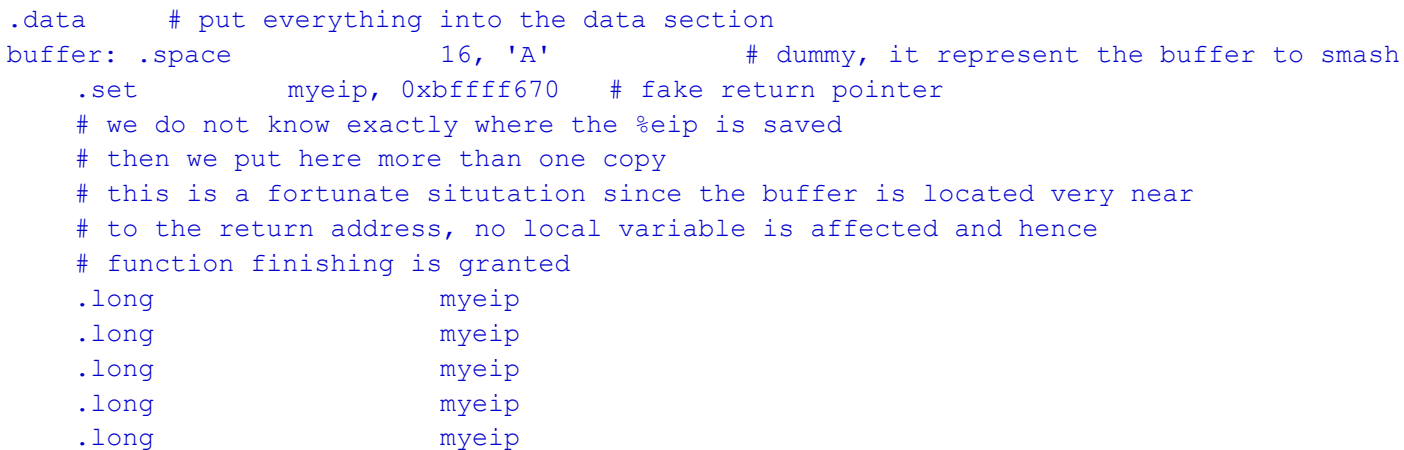

# the data of the payload

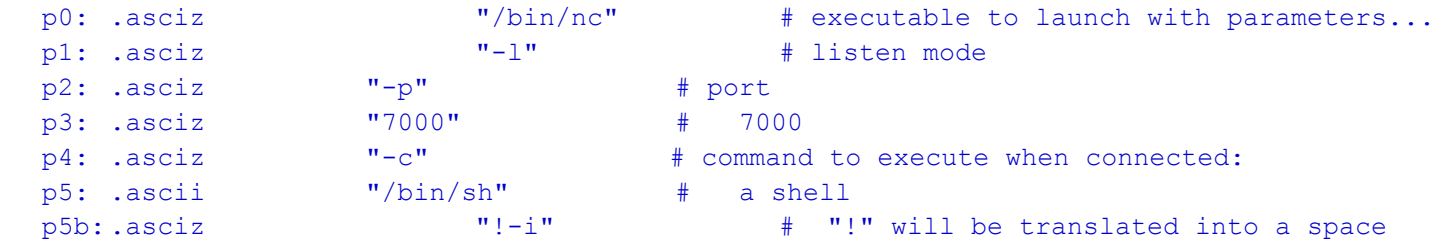

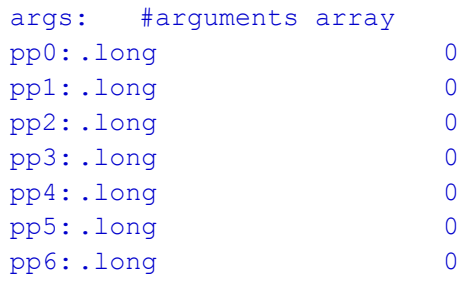

fake rp riempie buffer

fake rp

riempie buffer

```
nop execve()nop  nop
                  ...
prende<br>indirizzo
                  nop
                  # get the address of the pop instruction
                  call self 
         self: pop %ebp
                  #set up parameters
                  leal (p0-self) (%ebp), %ebx # first argument: pathname executable
                  leal (args-self) (%ebp), %ecx # second argument: pointer to array of strings
  sistema parametri syscall
  sistema parametri syscall  leal (p0-self)(%ebp), %eax # in the array
                  movl %eax, (pp0-self)(%ebp)
                 leal (p1-self)(%ebp), %eax
                  movl %eax, (pp1-self)(%ebp)
                 leal (p2-self)(%ebp), %eax
                  movl %eax, (pp2-self)(%ebp)
                 leal (p3-self)(%ebp), %eax
                  movl %eax, (pp3-self)(%ebp)
                  leal (p4-self)(%ebp), %eax
                  movl %eax, (pp4-self)(%ebp)
                 leal (p5-self)(%ebp), %eax
                  movl %eax, (pp5-self)(%ebp)
                  #p5b should be traslated into a space
                  decb (p5b-self)(%ebp) 
                 leal (env-self) (%ebp), %edx # third argument: environment
                 movl $111, %eax
                 subl $100, %eax
         # system call number 11 (sys execve)
sys<br>call
         # this fancy way does not introduce white-space characters
                 int $0x80 # call kernel
```
© 2006-2012 maurizio pizzonia

– sicurezza dei sistemi informatici e delle reti

© 2006-2012 maurizio pizzonia – sicurezza dei sistemi informatici e delle reti

- as -o nomefile, o nomefile. S
	- crea il file oggetto assemblato
- objdump -s --section=.data nomefile.o – mostra un dump esadecimale
- un semplice script (in perl o python) può agevolmente creare un file i cui byte provengono dall'output di objdump -s

# test dell'attacco in locale

#### • situazione

- programma vulnerabile: main
- file contenente l'input malevolo: gun
- comando per il test
	- main < gun
	- provare da root
- verifica: netstat -l -a --inet -n
	- deve apparire un server sulla porta 7000
- verifica: telnet localhost 7000
	- provare da utente
	- una shell per la stessa utenza in cui girava main (es. root)

#### test dell'attacco in rete

- situazione
	- programma vulnerabile: main su server
	- file contenente l'input malevolo: gun sul client
- lanciare il server
	- nc -l -p 5000 -c ./main
	- oppure while true; do nc -v -l -p 5000 -c ./main ; done
- lanciare il client malevolo
	- cat gun | nc indirizzoserver 5000
- sul server: netstat -l -a --inet -n
	- deve apparire la porta 7000 in listen
- dal client: telnet indirizzoserver 7000

#### detection

- il processo server originario viene completamente sostituito dalla shell del cracker
	- è un approccio semplice ma invasivo
	- è possibile che venga tempestivamente rilevato dagli utenti
	- l'amministratore potrebbe scambiare il problema per un bug del server
	- sui log del server e di sistema non appare nulla di anomalo
	- IDS sull'host: nessun file è cambiato nel filesystem
	- c'è però la shell sulla connessione tcp visibile con netstat
	- IDS di rete potrebbero riconoscere l'attacco, se noto
	- solo sistemi a livello di system call possono essere efficaci nella rilevazione
		- es. acct, se attivo, loggerebbe l'esecuzione di una shell

#### nascondere l'attacco

- un attacco che lasci intatto il server è possibile ma...
	- richiede di modificare lo stack solo il minimo indispensabile
	- richiede l'uso della system call fork() per **duplicare** il processo
- fork() è la stessa syscall usata da tutti i server quando devono servire una richiesta e contemporaneamente continuare ad attenderne delle altre
	- non è difficile da usare
	- rende il payload un po' più grande
	- uno dei cloni esegue execve()

#### mascherare l'attacco

- invece di usare una connessione tcp si può usare udp
- anche un server in attesa sulla porta upd viene rilevato da netstat
	- è possibile però mascherare l'indirizzo dall'altro capo (udp è non connesso)
	- tale indirizzo viene comunque rilevato da uno sniffer nel momento in cui arrivano pacchetti

# contromisure

(programmatore)

- evitare i buffer overflow nella programmazione!!!
	- è molto difficile
	- si può cambiare linguaggio ma normalmente si perde in efficienza
- usare compilatori particolari che si accorgono del cambiamento di valore di alcune locazioni nello stack prima di ritornare da una funzione
	- canary
		- canarini che cantano quando c'è un buffer overflow
- alcune patch del gcc che prevedono canaries
	- StackGuard
	- PointGuard (evoluzione di StackGuard)
	- IBM ProPolice
		- riordina anche le variabili nello stack

#### contromisure (da amministratore)

- far girare solo processi senza bug di sicurezza noti
	- richiede rilevante lavoro di amministrazione
- far girare i processi più esposti con utenze non privilegiate
	- l'hacker si troverà a dover fare un ulteriore attacco all'utenza privilegiata
- usare "intrusion detection systems"
	- poiché il cracker sicuramente farà altre attività sulla macchina si potrebbe *"tradire"*
- application level firewalls o proxy applicativi
	- devono conoscere il protocollo e filtrare input non ammessi

#### contromisure (da progettista di sistema)

- modificare il kernel in modo da rendere l'attacco difficile
- rendere lo stack non eseguibile (NX cpu extension)
	- supportato su Linux ≥2.6.8 e processore con supporto hw (si su x86 64bit, normalmente disabilitato su x86 32bit)
	- non protegge dall'esecuzione di codice che già è contenuto nella sezione .text (il programma e le librerie linkate)
	- alle volte i compilatori (e gcc) mettono codice nello stack per i propri scopi
	- in Windows supportato da versioni ≥ XP SP2 (data execution prevention - DEP)

#### contromisure (da progettista di sistema)

- address space layout randomization (ASLR)
	- /proc/sys/kernel/randomize\_va\_space
	- in Windows supportato da versioni ≥ Vista
	- non risolve definitivamente il problema ma moltissimi attacchi noti vengono comunque invalidati
	- non così efficace per software con process pooling
		- esempio Apache
		- tutti i processi del pool sono cloni del padre (vedi semantica di fork) quindi hanno tutti lo stesso indirizzo per lo stack.

# il codice nei posti più impensati...

- non necessariamente il codice deve essere «iniettato»
- si può eseguire codice di libreria condivisa – in windows certe librerie standard sono caricate ad inidirizzi noti
	- esistono «inventiari» di routine utili da chiamare

#### buffer overflow: heap based

- il buffer può essere allocato nello heap
	- void\* malloc(int size)
- è possibile usare il buffer overflow anche se il buffer non è allocato sullo stack
- la tecnica sfrutta l'idea che spesso assieme alle strutture dati vengono memorizzati puntatori a funzioni
	- tali puntatori giocano un ruolo simile al return pointer
- la programmazione a oggetti, e il C++, fanno largo uso dei "puntatori a codice" nelle strutture dati

### buffer overflow: formati con string size

- alcuni formati rappresentano una stringa non con lo zero finale ma con il numero di caratteri da leggere prima della stringa
- check tipico: legge la lunghezza in len e poi: if (len< BUFLEN)…
	- sempre vero per numeri negativi
	- BUFLEN è la lunghezza del buffer.
- dichiarazione errata
	- int len;
- dichiarazione corretta
	- unsigned int len;

## buffer overflow: formati con string size

- esempio, int di 16 bit
	- con segno tra -32768 e +32767
	- senza segno tra 0 e 65535
	- 65535 interpretato con segno è -1
- len < BUFLEN ? sempre vero per numeri negativi
- se len è dicharato "con segno" il check passa e vengono letti 65535 bytes.

– che probabilmente è più di BUFLEN

# buffer overflow: interi e buffer dinamici

- possiamo pensare di allocare un buffer dinamicamente della lunghezza che ci serve
	- in C si fa con malloc(int)
- so che devo leggere *len bytes mi serve un buffer di len+1 bytes*
	- *perché ho lo zero finale*
- quindi alloco il buffer con malloc(*len*+1)
- che succede se *len* è pari a 4294967295? quanto è lungo il buffer allocato?

# http://www.metasploit.com/

• raccoglie e fornisce strumenti per la costruzione **automatica** di exploit basati su vulnerabilità del tipo buffer overflow